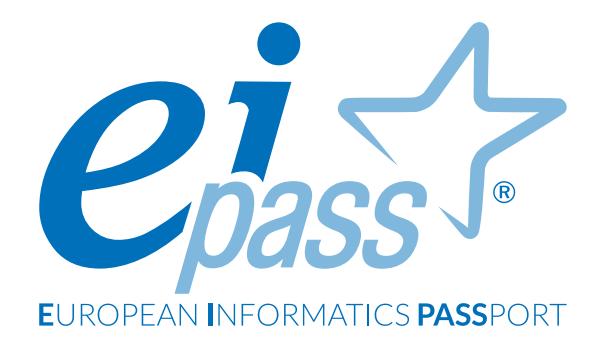

# **PUBBLICA AMMINISTRAZIONE**

Programma analitico d'esame

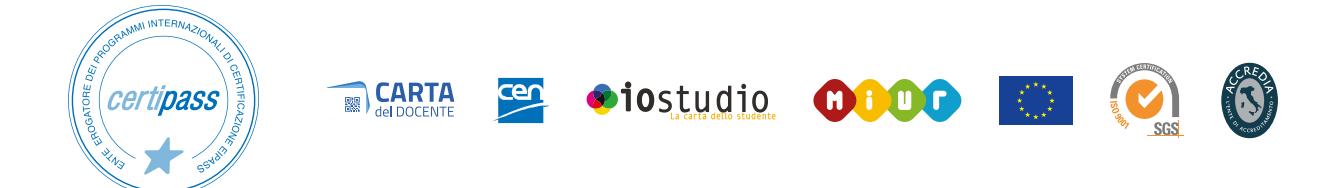

## **Disclaimer**

CERTIPASS ha predisposto questo documento per l'approfondimento delle materie relative alla Cultura Digitale e al migliore utilizzo del personal computer, in base agli standard e ai riferimenti Comunitari vigenti in materia; data la complessità e la vastità dell'argomento, peraltro, come editore, CERTIPASS non fornisce garanzie riguardo la completezza delle informazioni contenute; non potrà, inoltre, essere considerata responsabile per eventuali errori, omissioni, perdite o danni eventualmente arrecati a causa di tali informazioni, ovvero istruzioni ovvero consigli contenuti nella pubblicazione ed eventualmente utilizzate anche da terzi.

CERTIPASS si riserva di effettuare ogni modifica o correzione che a propria discrezione riterrà sia necessaria, in qualsiasi momento e senza dovere nessuna notifica.

L' Utenza destinataria è tenuta ad acquisire in merito periodiche informazioni visitando le aree del portale eipass.com dedicate al Programma.

#### **Copyright © 2019**

Tutti i diritti sono riservati a norma di legge e in osservanza delle convenzioni internazionali.

Nessuna parte di questo Programma può essere riprodotta con sistemi elettronici, meccanici o altri, senza apposita autorizzazione scritta da parte di CERTIPASS.

Nomi e marchi citati nel testo sono depositati o registrati dalle rispettive case produttrici.

Il logo EIPASS® è di proprietà esclusiva di CERTIPASS. Tutti i diritti riservati.

## **Premessa**

L'acquisizione di competenze digitali è un fattore vitale per chi è impegnato nelle Pubbliche Amministrazioni. Gli interventi legislativi in favore della digitalizzazione si moltiplicano con l'intenzione di creare un sistema integrato ed efficiente al servizio dei cittadini.

Il programma di digitalizzazione delle PA, basato sugli obiettivi di crescita dettati dall'Agenda Digitale Europea e definiti dall'Agenda Digitale Italiana, prevede il suo completamento entro il 2020 e, naturalmente, presenta numerose tappe intermedie: le amministrazioni pubbliche devono allinearsi alle prerogative indicate e raggiungere gli obiettivi prefissati.

Primo e ineludibile passo è quello di far acquisire skills trasversali a tutti gli operatori e, soprattutto, a coloro che operano a contatto con il pubblico.

Il Codice dell'Amministrazione Digitale (CAD) stabilisce che i cittadini e le imprese hanno diritto a richiedere ed ottenere l'uso delle tecnologie telematiche nelle comunicazioni con le Pubbliche Amministrazioni (CAD I, Art. 3.1) al fine di ottimizzare la produttività del lavoro e l'efficienza e trasparenza degli uffici che servono il pubblico.

Il sistema produttivo e sociale non può più attendere: le Pubbliche Amministrazioni devono evolvere digitalmente, seguendo il percorso tracciato dall'Agenda Digitale. Per completarlo con successo, è imprescindibile investire nell'aggiornamento continuo di tutto il personale.

Le novità tecniche e normative nel settore digitale sono continue: servono strumenti che consentano agli operatori di aggiornarsi con metodologia tarata sulle esigenze di chi lavora quotidianamente; necessitano di un solido ed efficace supporto formativo che permetta loro di sfruttare le potenzialità dell'ICT, per rispondere con sempre maggiore efficacia alle istanze dei cittadini.

Ogni attività necessita di competenze digitali:

- gestione dei procedimenti amministrativi;
- archiviazione dei documenti;
- pagamenti e fatturazione elettronici;
- accessibilità;
- circolazione e scambio dati.

Perché questi servizi possano essere avviati e forniti nei modi e nei tempi prospettati dall'Agenda Digitale, è necessario un forte impegno di istituzioni e persone.

È necessario che tutti gli operati acquisiscano quelle skills digitali trasversali in ambito informatico indispensabili per poter operare, ogni giorno.

*Centro Studi* CERTIPASS

## **Programma analitico d'esame**

# **EIPASS PUBBLICA AMMINISTRAZIONE**

## **Metodo**

Superando il vecchio schema "argomento", "ambito di intervento" e "testing di competenza", proponiamo un nuovo modo di elencare e descrivere i contenuti dei moduli previsti, basato su quello utilizzato nell'*e-Competence Framework for ICT Users – Part 2: User Guidelines*.

È un sistema intellegibile e immediato per chi deve affrontare il percorso di certificazione e, soprattutto, per chi deve valutare la congruenza delle competenze possedute dall'Utente certificato. Per ognuno degli argomenti previsti, quindi, troverete un quadro di riferimento che indica:

- la definizione sintetica della competenza di cui si tratta;
- tutto ciò che l'Utente certificato conosce di quell'argomento (*conoscenza teorica/knowledge*);
- tutto ciò che l'Utente certificato sa fare concretamente, in relazione alle conoscenze teoriche possedute (*conoscenze pratiche/Skills*);

## **Procedure e strumenti**

Per prepararsi alla prova d'esame, il candidato usufruisce dei servizi e del supporto formativo online disponibile nell'Aula Didattica 3.0.

Per superare la prova d'esame, è necessario rispondere correttamente ad almeno il 75% delle 30 domande previste per ogni modulo. Si precisa, infine, che ciascun modulo rappresenta uno specifico ambito di competenze e che, quindi, aldilà delle interconnessioni esistenti tra i vari settori, il candidato può stabilire autonomamente l'ordine con cui affrontarli.

## **Moduli d'esame**

- **Modulo 1 |** Navigare e cercare informazioni sul Web
- **Modulo 2 |** Sicurezza informatica
- **Modulo 3 |** PEC, firma elettronica e archiviazione dei documenti digitali
- **Modulo 4 |** Il codice dell'amministrazione digitale
- **Modulo 5 |** La protezione dei dati personali: il GDPR

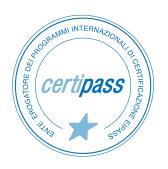

# **NAVIGARE E CERCARE INFORMAZIONI SUL WEB**

## **Cosa sa fare il Candidato che si certifica con EIPASS Pubblica Amministrazione**

Il Candidato certificato possiede le competenze digitali necessarie per utilizzare la rete Internet per la ricerca di informazioni e per un uso consapevole dei servizi online.

Sa distinguere un certificato digitale e sa cosa sia un sito sicuro.

È in grado mettere in atto tutte le azioni necessarie per ridurre al minimo i rischi per la sicurezza del computer, durante la navigazione.

È consapevole del fatto che in rete ci sono molte informazioni non affidabili; sa compararle con altre disponibili, per scegliere quelle più attendibili. Di conseguenza, riconosce i servizi online più adeguati alle proprie esigenze.

## **Contenuti del modulo**

#### **Concetti fondamentali del browsing**

- Internet e il Web
- Come gestire la sicurezza

#### **Uso del browser**

- Operazioni iniziali
- Schede e finestre
- **Configurazione**

#### **Strumenti del browser**

- Usare la cronologia
- Gestire i *Preferiti*
- Strumenti di interazione con il Web

#### **Eseguire ricerche sul Web**

- I motori di ricerca
- Valutazione dell'informazione

#### **Scambio delle informazioni via email**

- La casella di posta elettronica
- Le applicazioni per gestire le email
- Creazione e invio dei messaggi
- La gestione dei messaggi

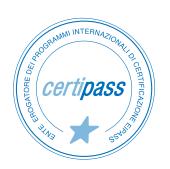

## **1** | **I CONCETTI FONDAMENTALI DEL BROWSING**

Comprendere i principi tecnici e sociali di Internet. Riconoscere e utilizzare gli elementi principali di una pagina web. Sapere cosa sia possibile fare in rete. In relazione alla sicurezza, conoscere il significato dei protocolli e definire il concetto di crittografia, applicato all'informatica.

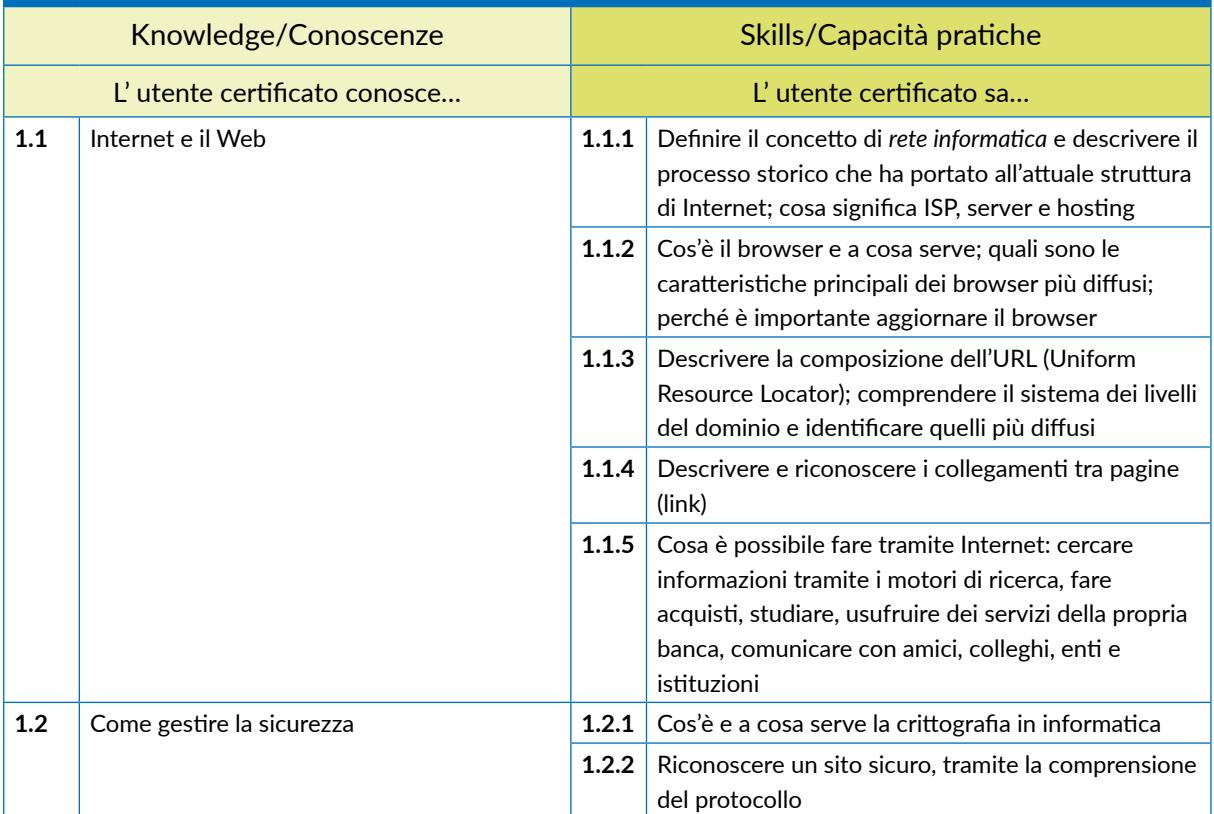

## **2** | **USO DEL BROWSER**

Usare in modo efficace l'interfaccia utente del browser per navigare sul Web, scegliendo e selezionando i collegamenti più adeguati. Selezionare e configurare le preferenze del browser e le opzioni di rete, secondo lo proprie necessità. Usare gli strumenti comuni e i metodi più rapidi per massimizzare l'efficienza della navigazione.

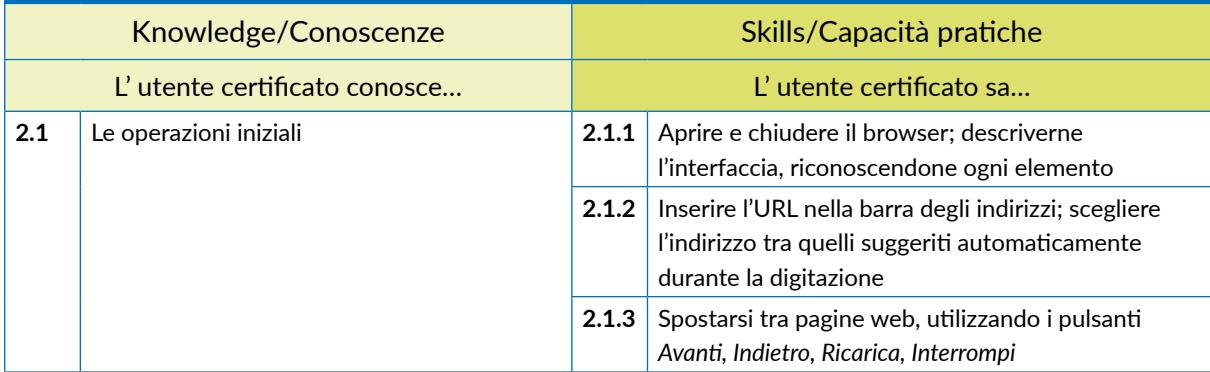

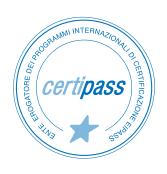

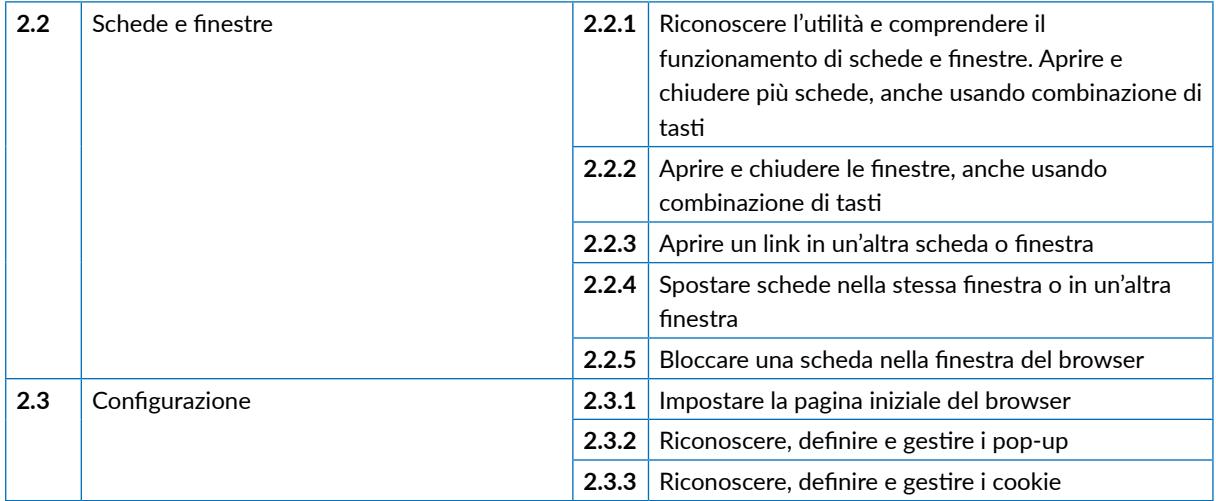

#### **3** | **STRUMENTI DEL BROWSER**

Usare in modo efficace alcune funzionalità che permettono di sfruttare al meglio il browser, garantendo la sicurezza della navigazione. Gestire i Preferiti. Utilizzare il browser per acquisire informazioni e documenti e scambiarli con amici e colleghi.

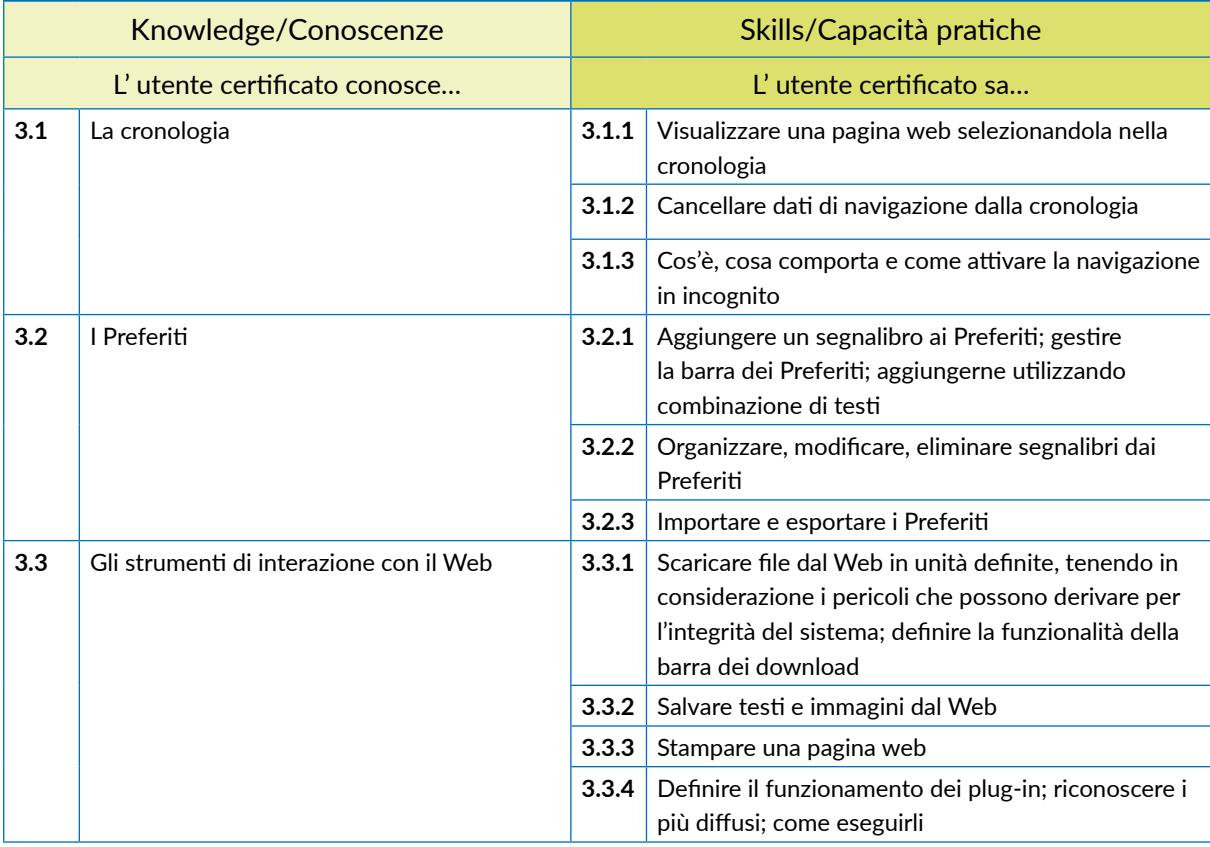

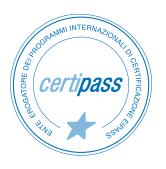

#### **4** | **ESEGUIRE RICERCHE SUL WEB**

Comprendere e assimilare il concetto di *ricerca* ed essere consapevole dei media disponibili online. Condurre le ricerche usando adeguate parole chiave. Identificare le relazioni logiche tra parole chiave; raffinare la ricerca quando necessario. Valutare la fondatezza e la credibilità delle informazioni rinvenute.

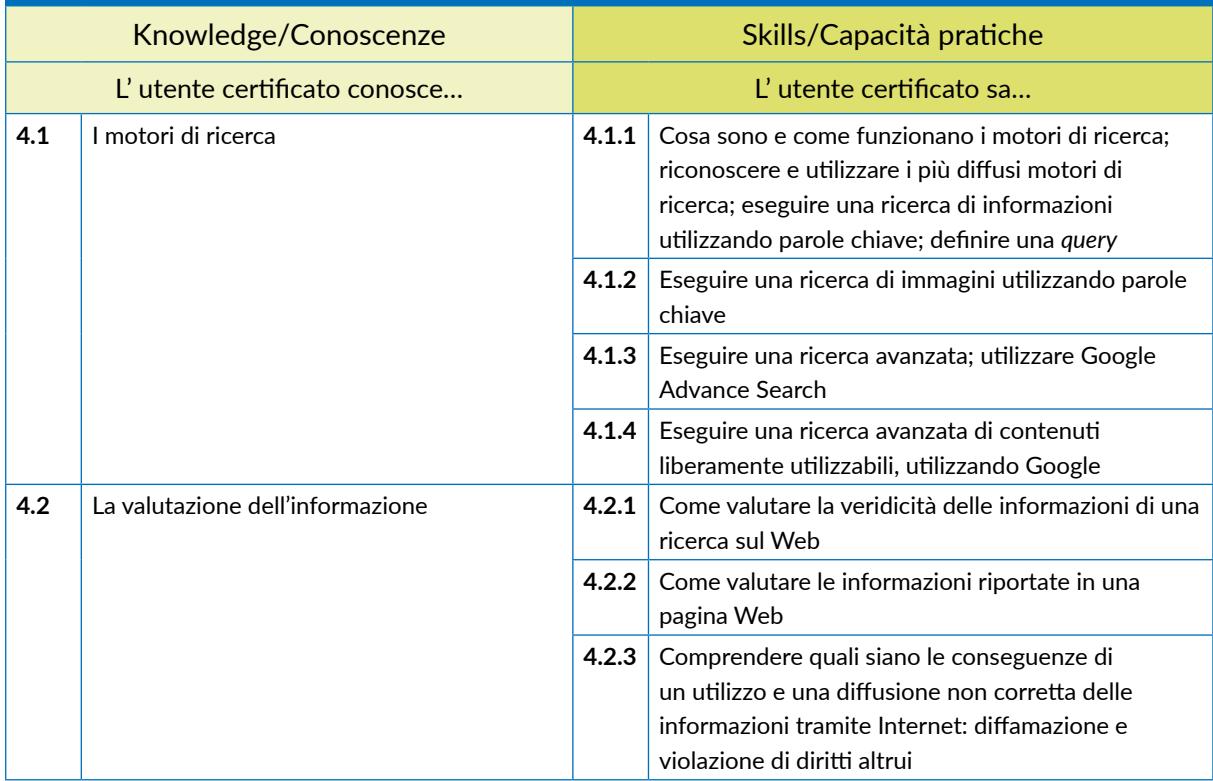

#### **5** | **SCAMBIO DELLE INFORMAZIONI VIA EMAIL**

Avere familiarità con i concetti di base relativi alle email e alle impostazioni delle applicazioni collegate all'invio delle email. Usare in modo efficace l'interfaccia utente e gli strumenti comuni di un'applicazione per la gestione delle email: comporre messaggi, definire una firma, configurare filtri antispam per la posta in entrata, realizzare una semplice ricerca nei messaggi. Creare e inviare messaggi email a differenti destinatari e gestire l'invio e la ricezione dei messaggi in modo efficace.

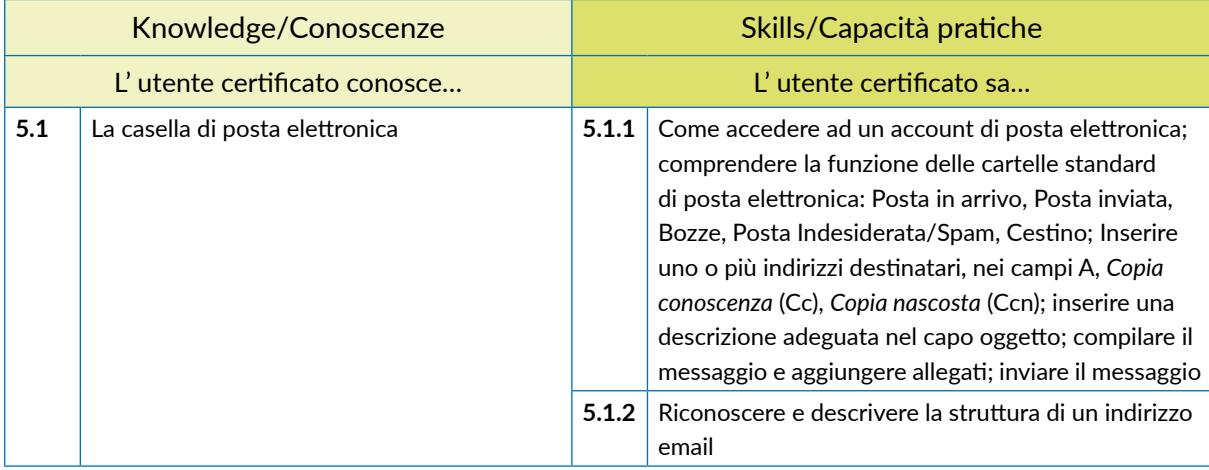

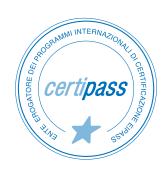

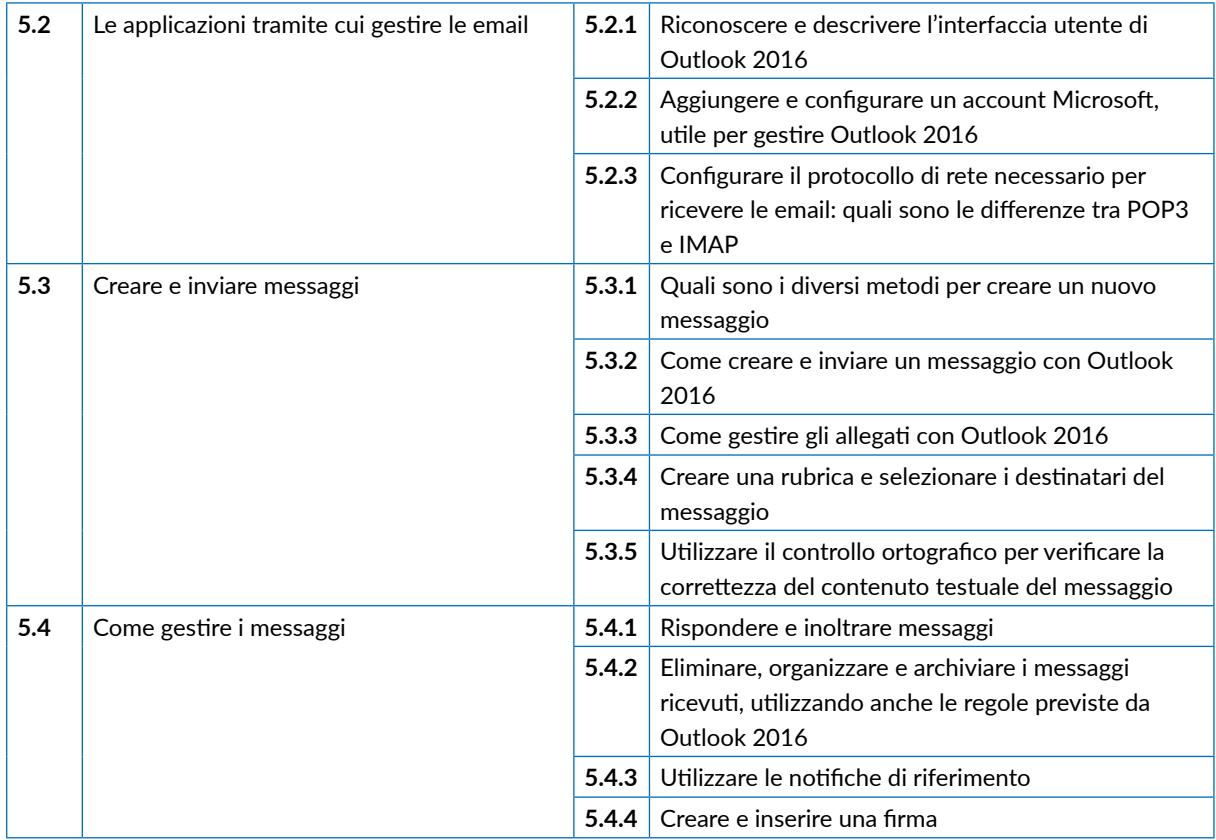

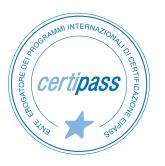

# **SICUREZZA INFORMATICA**

## **Cosa sa fare il Candidato che si certifica con EIPASS Pubblica Amministrazione**

Il Candidato certificato conosce il concetto di sicurezza informatica, comprende la differenza tra sicurezza attiva e passiva e sa come rilevare un attacco hacker.

Conosce i maleware più diffusi e sa come attivarsi per proteggere i propri dispositivi ed i propri dati. Comprende quanto sia importante che i dati siano autentici, affidabili, integri e riservati. Sa backupparli e recuperarli.

Utilizza in sicurezza la posta elettronica e gli altri strumenti di comunicazione online. Conosce e utilizza in maniera corretta la tecnologia P2P. Sa come navigare in sicurezza, utilizzando tutte le accortezze necessarie per salvaguardare i propri dati.

## **Contenuti del modulo**

#### **Definizioni**

- Le finalità dell'IT Security
- Il concetto di privacy
- Misure per la sicurezza dei file

#### **Maleware**

- Gli strumenti di difesa
- L' euristica

#### **La sicurezza delle reti**

- La rete e le connessioni
- Navigare sicuri con le reti wireless

#### **Navigare in sicurezza**

- Il browser e la sicurezza online
- Gli strumenti messi a disposizione da Google Chrome
- Strumenti di filtraggio dei contenuti

#### **Sicurezza nella comunicazione online**

- La vulnerabilità della posta elettronica
- Come gestire gli strumenti di comunicazione online
- La tecnologia *peer to peer*

#### **Sicurezza dei dati**

- Gestire i dati sul PC in maniera sicura
- Il ripristino di sistema
- Eliminare i dati in modo permanente

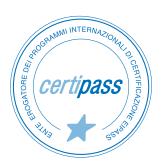

#### **1** | **DEFINIZIONI**

Comprendere il ruolo e l'importanza dell'IT Security nella vita digitale di tutti i giorni. Riconoscere i diversi profili degli hacker e comprendere il significato di crimine informatico. Distinguere tra misure di sicurezza attive e passive. Definire il concetto di ingegneria sociale, connesso alle questioni attinenti la privacy. Applicare misure di sicurezza ai file di Office.

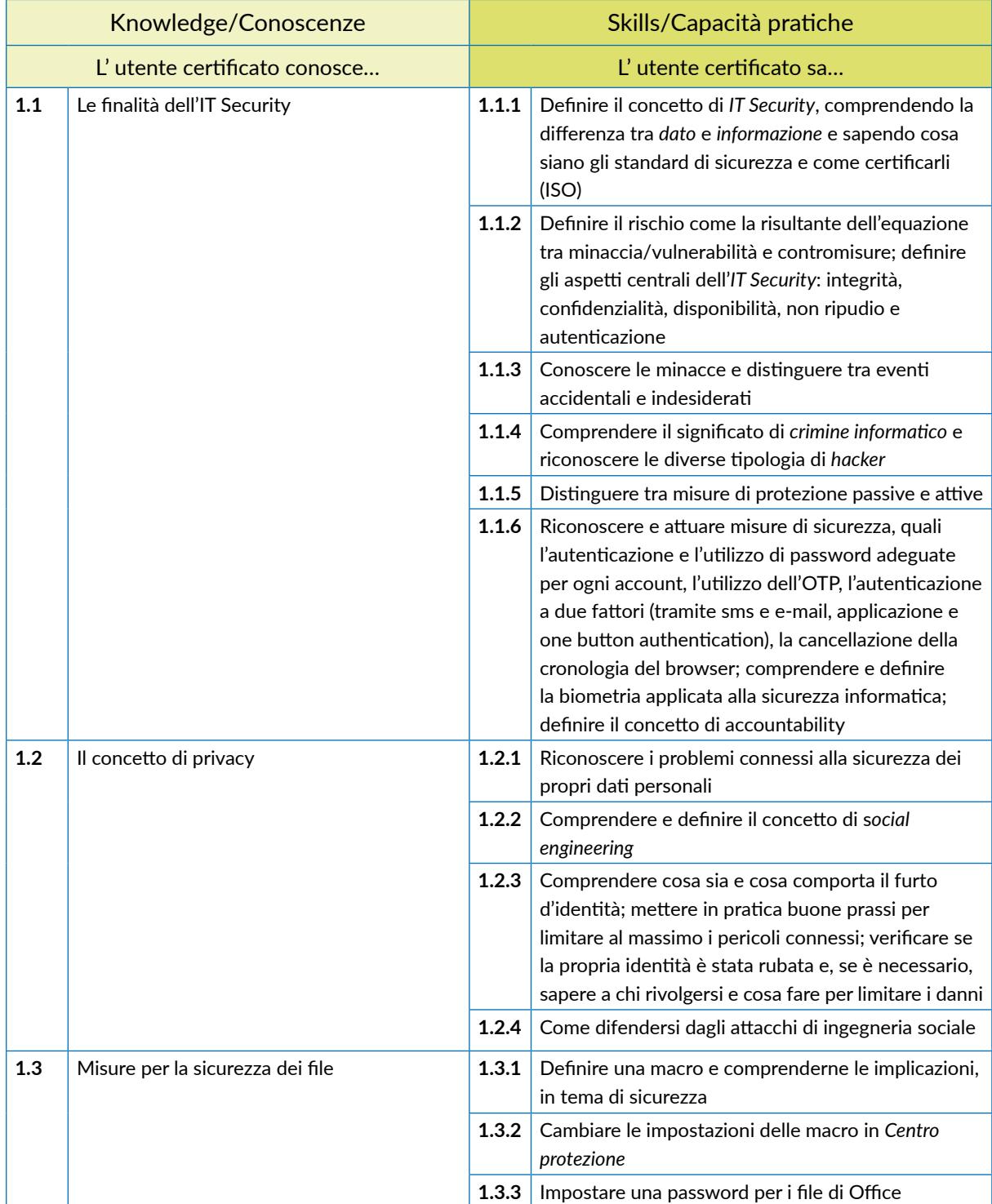

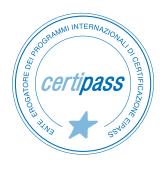

#### **2** | **MALWARE**

Conoscere i malware più diffusi e gli ultimi, costruiti secondo il principio dell'euristica. Conoscere i più popolari ed utili strumenti di difesa (prima di tutti, l'antivirus) e saperli attivare in maniera idonea, per proteggere efficacemente dispositivi e dati da attacchi esterni.

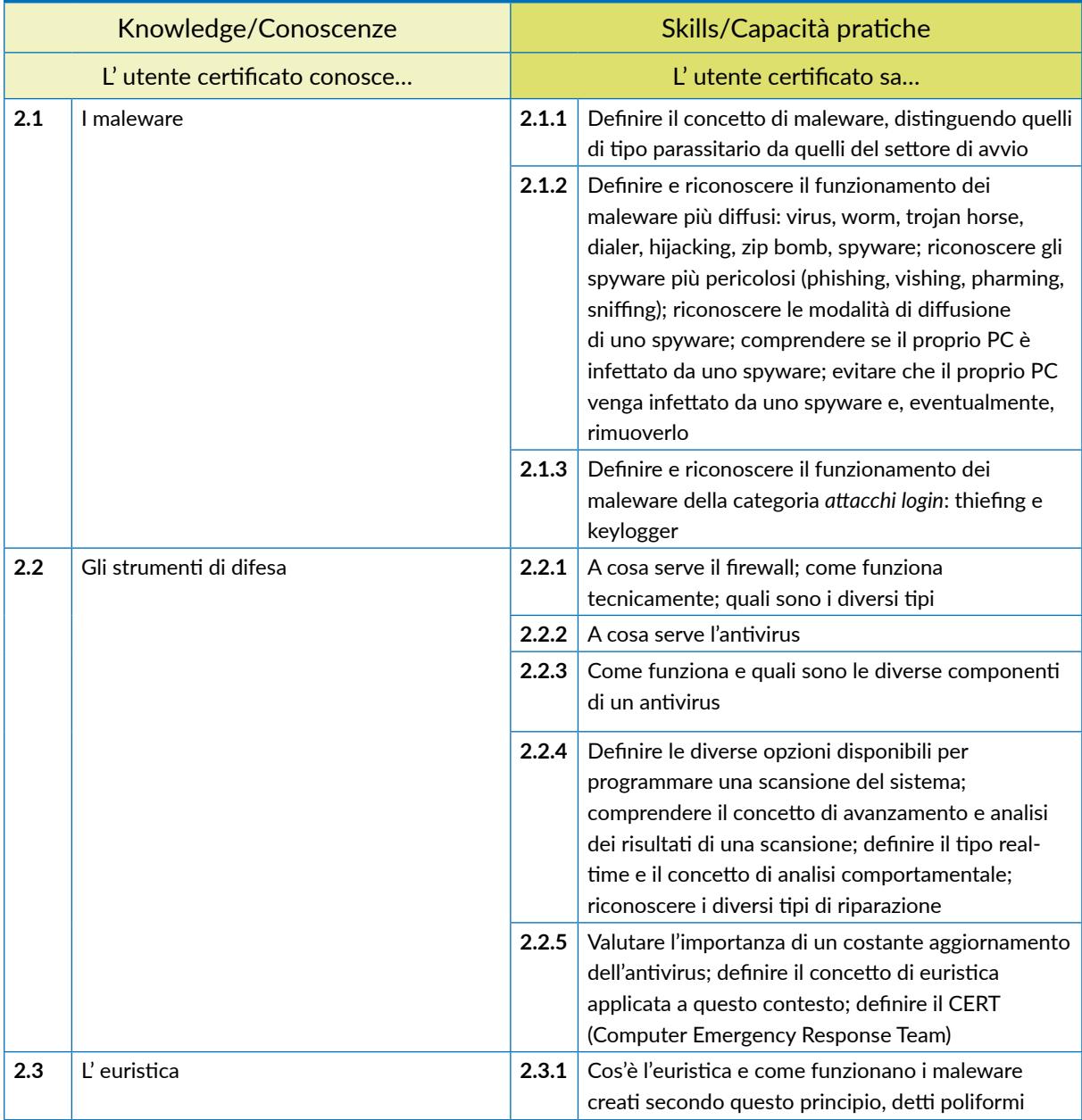

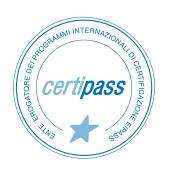

#### **3** | **LA SICUREZZA DELLE RETI**

Gestire dati autentici, affidabili, integri e riservati. Saperli backappare, recuperarli e trasmetterli, utilizzando tutti gli strumenti idonei per garantirne la sicurezza. Conoscere il funzionamento delle reti wireless e i protocolli più usati per proteggere questo tipo di reti. Riconoscere i pericoli connessi alla navigazione su reti pubbliche.

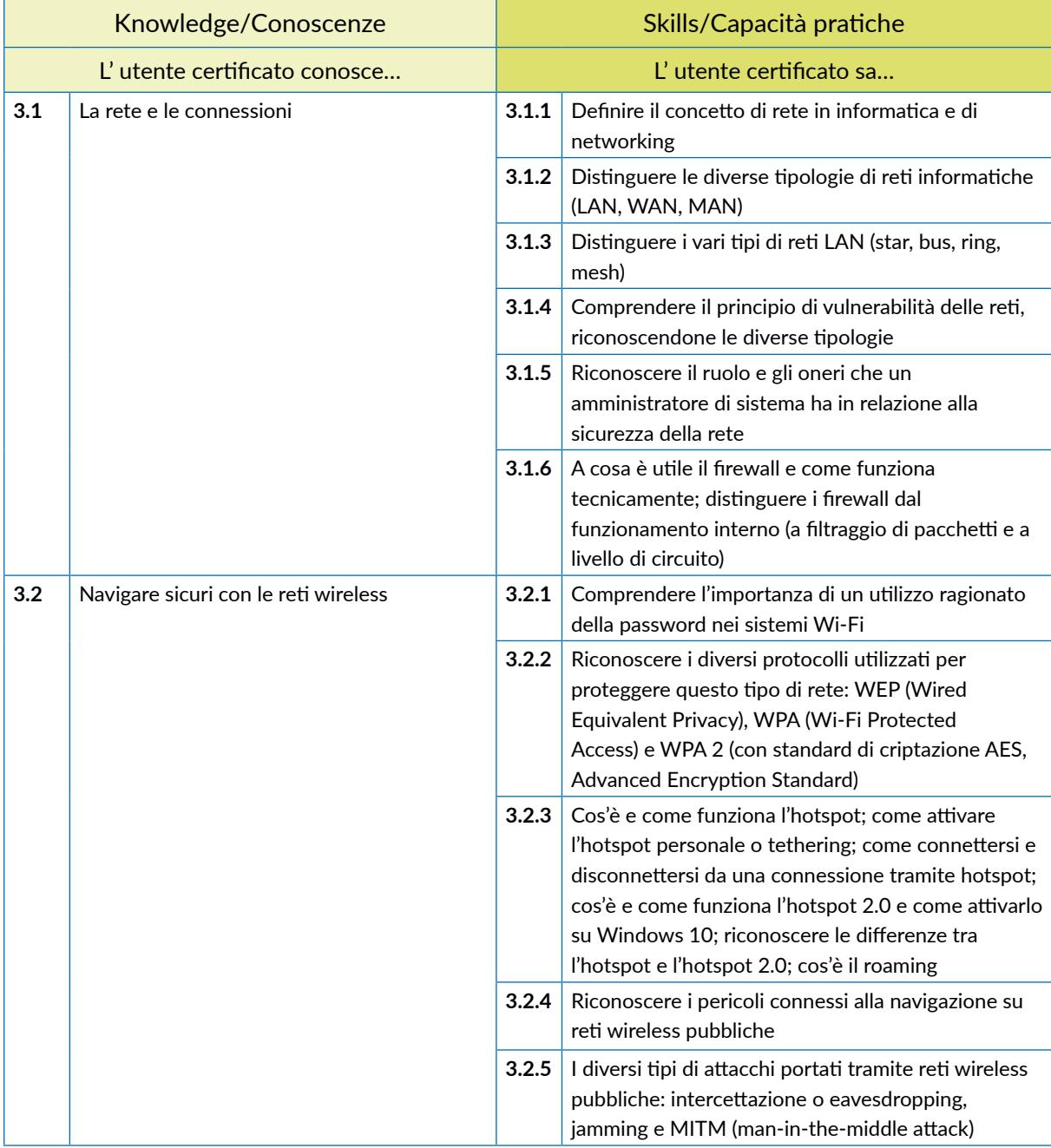

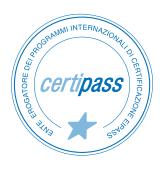

## **4** | **NAVIGARE IN SICUREZZA**

Conoscere e applicare gli strumenti messi a disposizione dai browser per navigare sicuri. Attivare le funzionalità per la sicurezza di Google Chrome. Conoscere il funzionamento di software specifici per il filtraggio dei contenuti e la sicurezza della nevigazione.

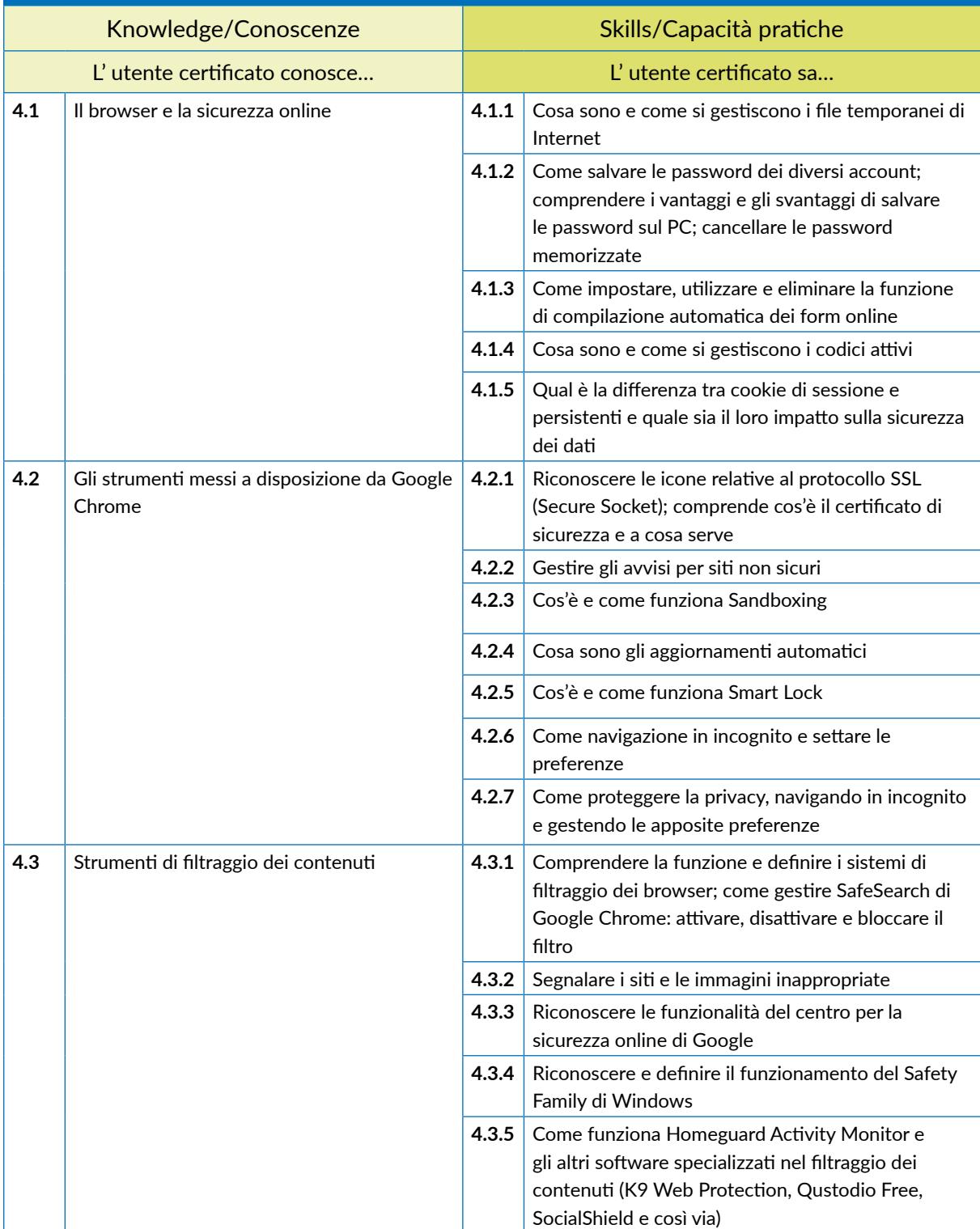

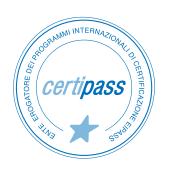

## **5** | **SICUREZZA NELLA COMUNICAZIONI ONLINE**

Utilizzare in sicurezza la posta elettronica, la chat, la messaggistica istantanea e i social network. Conoscere e utilizzare in maniera corretta la tecnologia P2P.

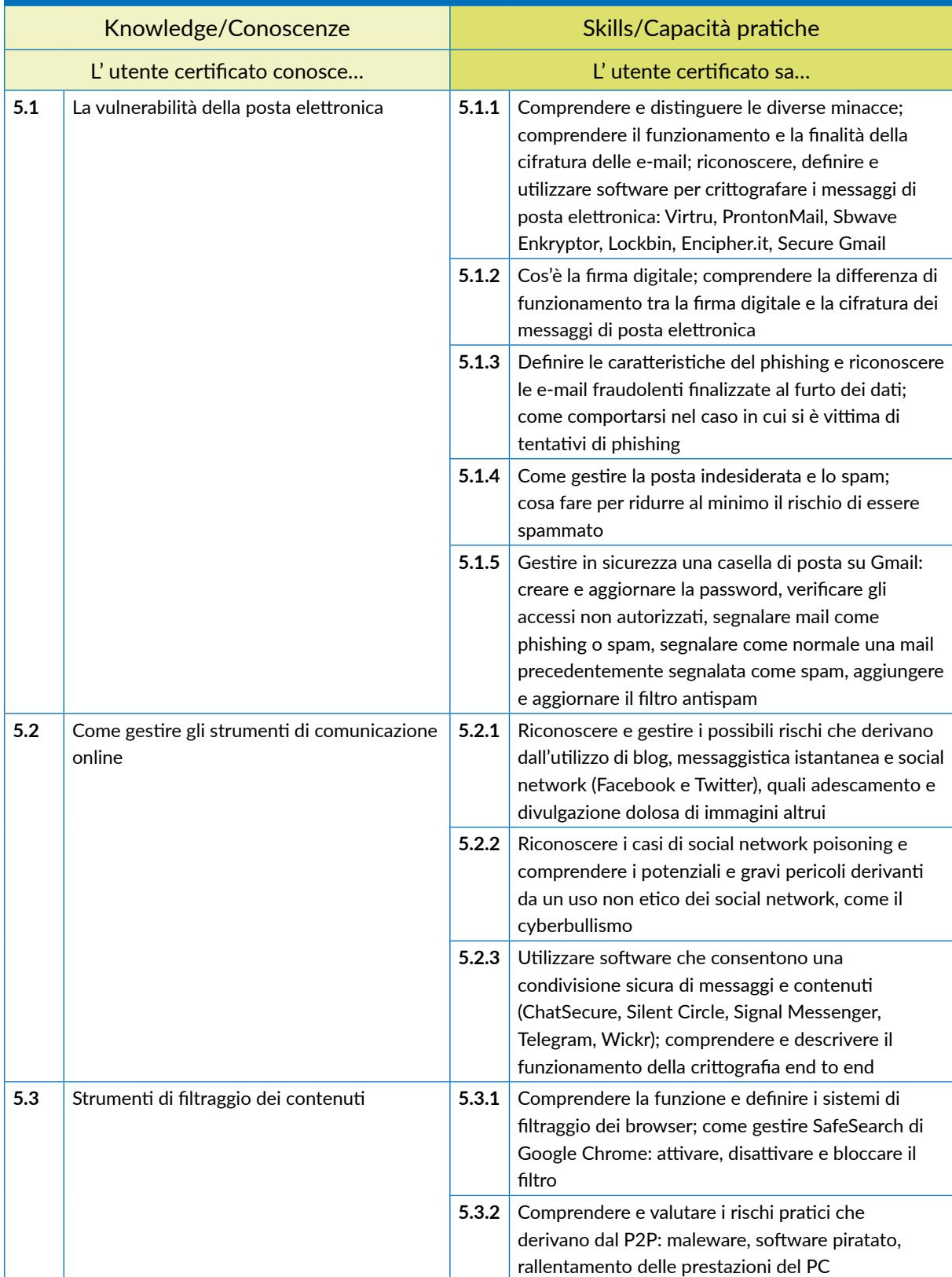

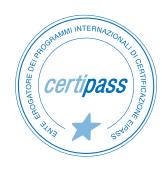

#### **6** | **SICUREZZA DEI DATI**

Gestire i dati sul PC in modo che non siano fonte di bug. Comprendere il concetto di storage e riconoscere i principali tipi (NAS, DAS, SAN). Comprendere il concetto di backup e come farlo sui sistemi Windows e Mac; capire come sia possibile farlo tramite cloud. Saper ripristinare il sistema. Eliminare i file dal PC in modo definitivo.

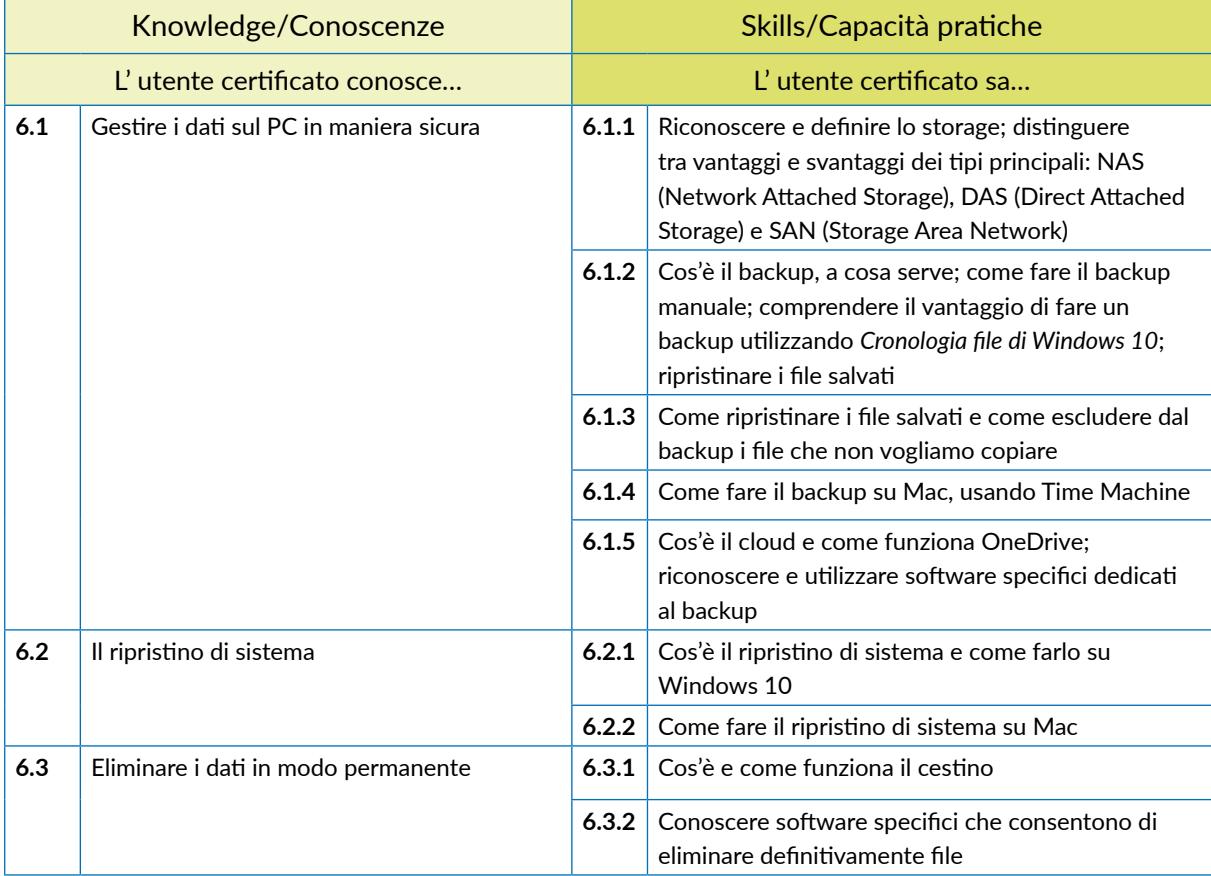

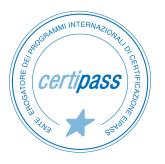

# **PEC, FIRMA ELETTRONICA E ARCHIVIAZIONE DEI DOCUMENTI DIGITALI**

## **Cosa sa fare il Candidato che si certifica con EIPASS Pubblica Amministrazione**

Il Candidato certificato sa cos'è e come funziona la Posta Elettronica Certificata (PEC). Sa perché e quando la PEC ha valore legale.

Sa cos'è la firma elettronica, conoscendone le diverse tipologie. Sa inoltre cos'è il sigillo elettronico.

Conosce il sistema di archiviazione dei documenti digitali.

## **Contenuti del modulo**

#### **La Posta Elettronica Certificata**

- Cos'è la PEC
- La procedura di invio di un messaggio tramite PEC
- Il registro generale degli indirizzi elettronici
- Il Dominio digitale

#### **I documenti informatici e le firme elettroniche**

- La firma digitale
- Firma elettronica ed efficacia probatoria dei documenti informatici
- Il sigillo elettronico

#### **L'archiviazione dei documenti digitali**

- La digitalizzazione della Pubblica amministrazione.
- L'informatizzazione
- La dematerializzazione
- La digitalizzazione
- Il documento informatico
- La conservazione dei documenti della Pubblica amministrazione

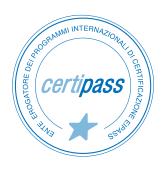

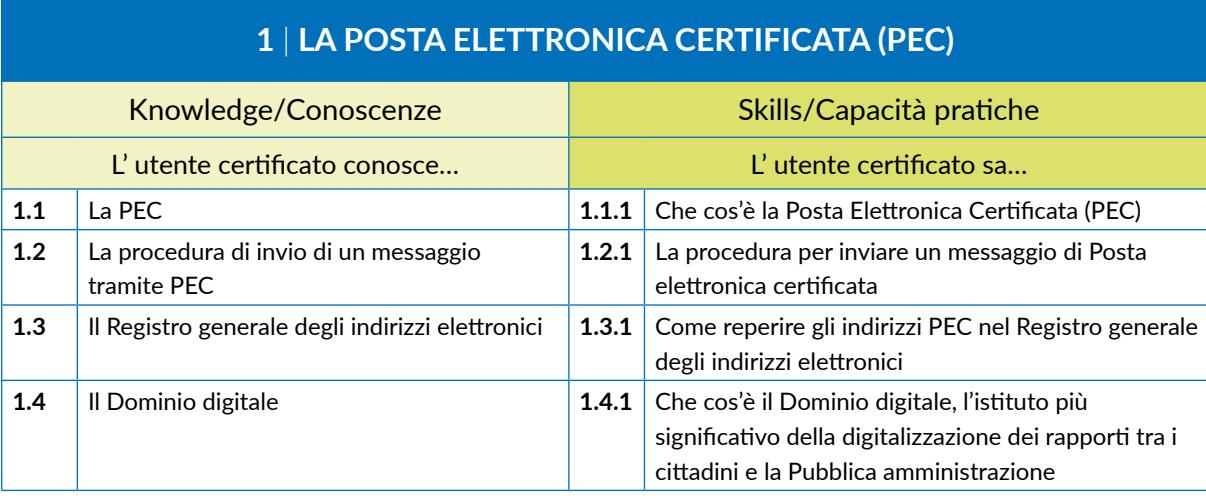

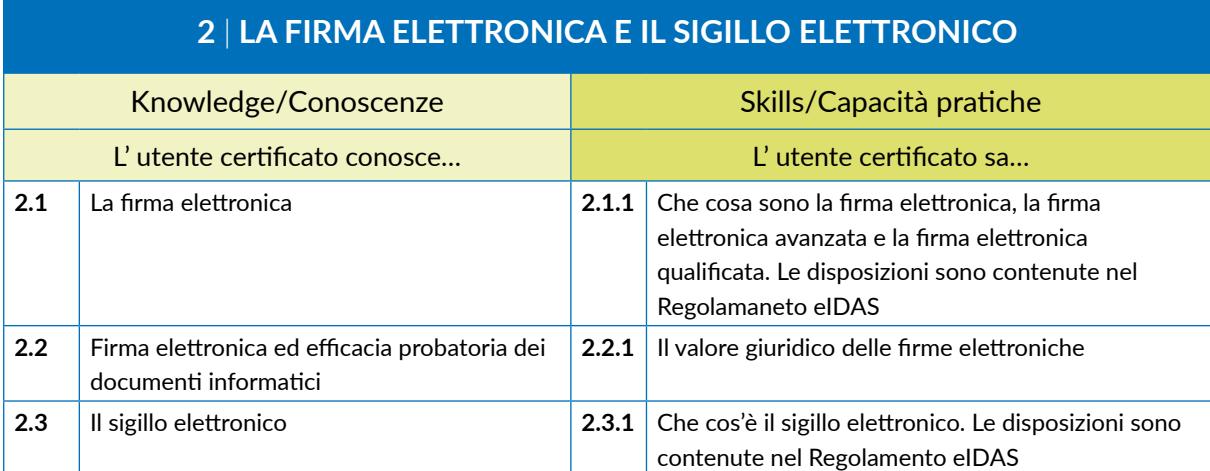

## **3** I **ARCHIVIAZIONE DEI DOCUMENTI DIGITALI**

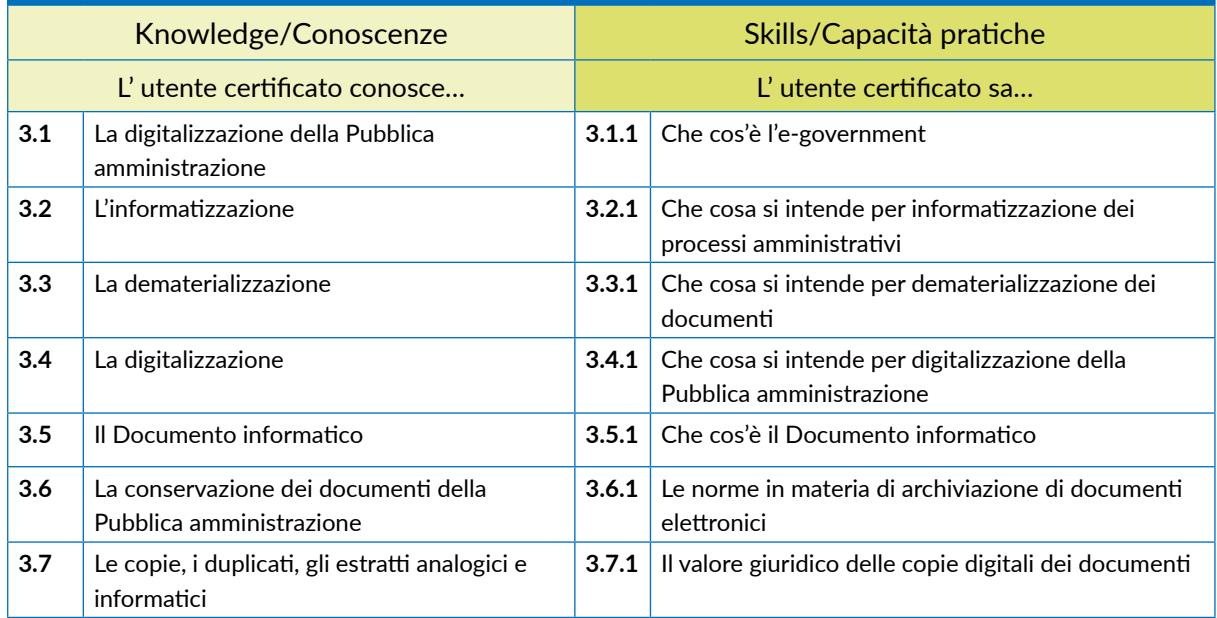

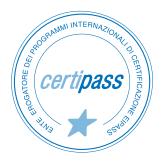

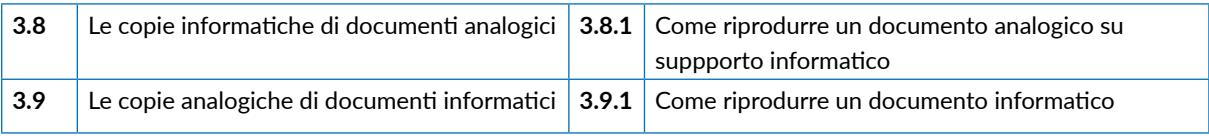

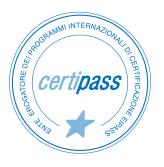

# **IL CODICE DELL'AMMINISTRAZIONE DIGITALE**

## **Cosa sa fare il Candidato che si certifica con EIPASS Pubblica Amministrazione**

IIl Candidato certificato conoscere le norme più importanti del Codice dell'Amministrazione Digitale (CAD), ai fini di un corretto e consapevole utilizzo dei dispositivi digitali impiegati nei contesti operativi delle Pubbliche Amministrazioni.

In particolare, il Candidato conosce:

- Le principali normative in materia di informatizzazione della PA
- Gli aggiornamenti più rilevanti introdotti con la riforma del CAD
- I diritti dei cittadini e delle imprese sanciti dal CAD
- Le normative riguardanti la trasparenza e gli obblighi delle PA

## **Contenuti del modulo**

#### **Il rinnovamento della Pubblica Amministrazione**

- Informatizzazione Dematerializzazione Digitalizzazione E-Government
- L'Amministrazione nell'era digitale
- Il CAD e le recenti modifiche

#### **L'analisi del Codice dell'Amministrazione Digitale: obiettivi, strategie, effetti**

- Principi generali
- La qualità dei servizi resi e soddisfazione dell'utenza
- L'organizzazione delle Pubbliche Amministrazioni

#### **Gli strumenti dell'informatizzazione: documento informatico e firme elettroniche**

- Le novità del D.Lgs 179/2016
- Formazione, gestione e conservazione dei documenti informatici
- La comunicazione e l'accesso ai dati
- Sviluppo, acquisizione e riuso dei sistemi informatici nelle Pubbliche Amministrazioni

#### **L'informatizzazione e la trasparenza nelle Pubbliche Amministrazioni**

- La pubblicazione dei dati e la trasparenza
- L'Agenda Digitale

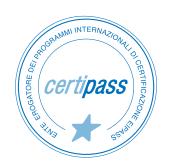

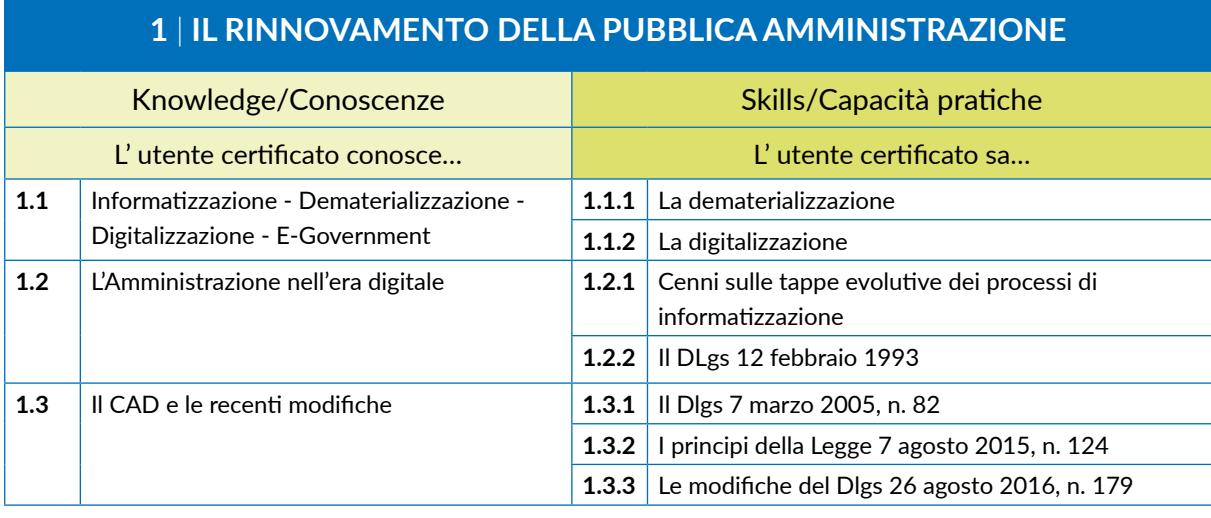

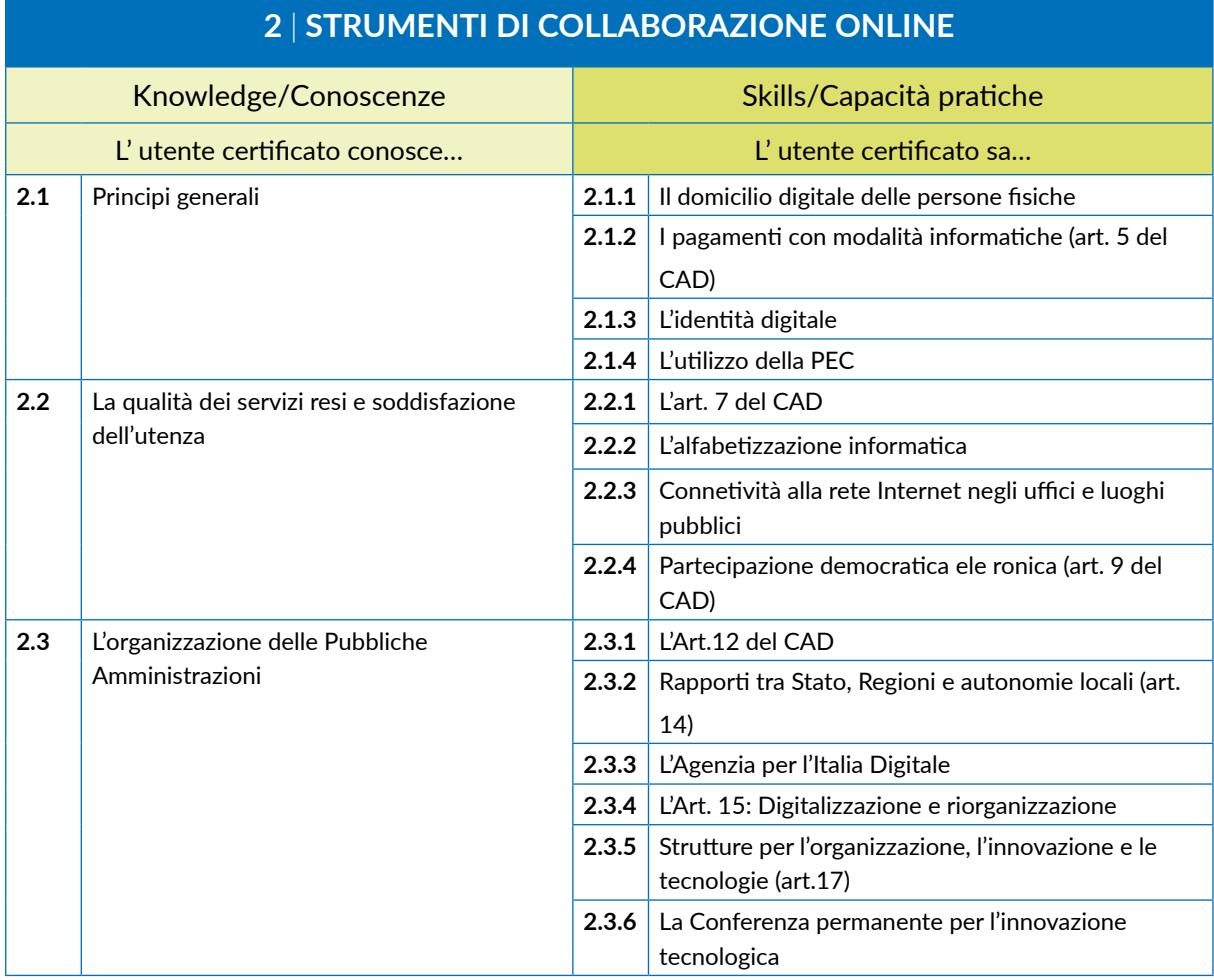

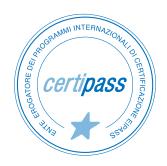

## **3** | **GLI STRUMENTI DELL'INFORMATIZZAZIONE: DOCUMENTO INFORMATICO E FIRME ELETTRONICHE**

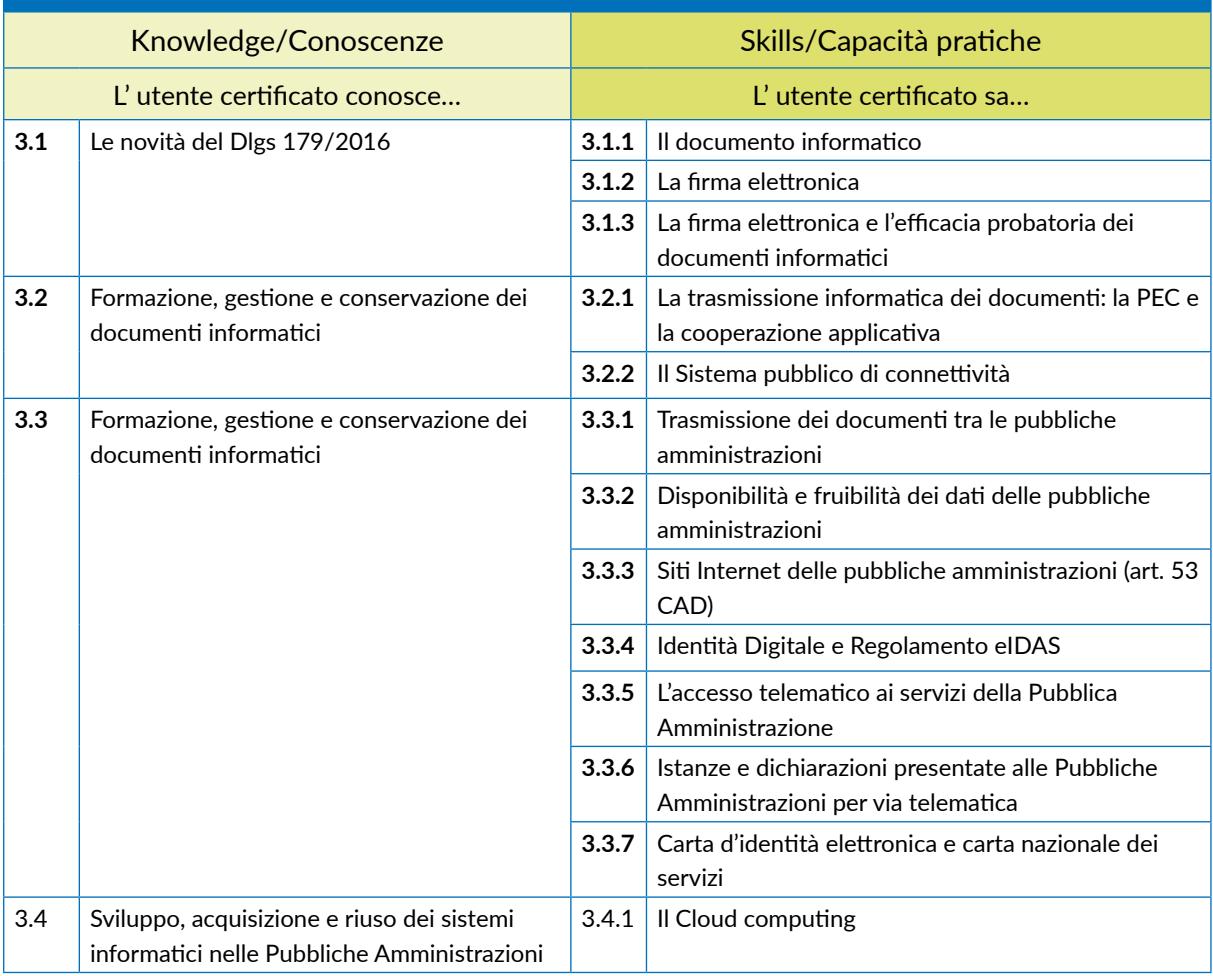

## **4** | **L'INFORMATIZZAZIONE E LA TRASPARENZA NELLE PUBBLICHE AMMINISTRAZIONI**

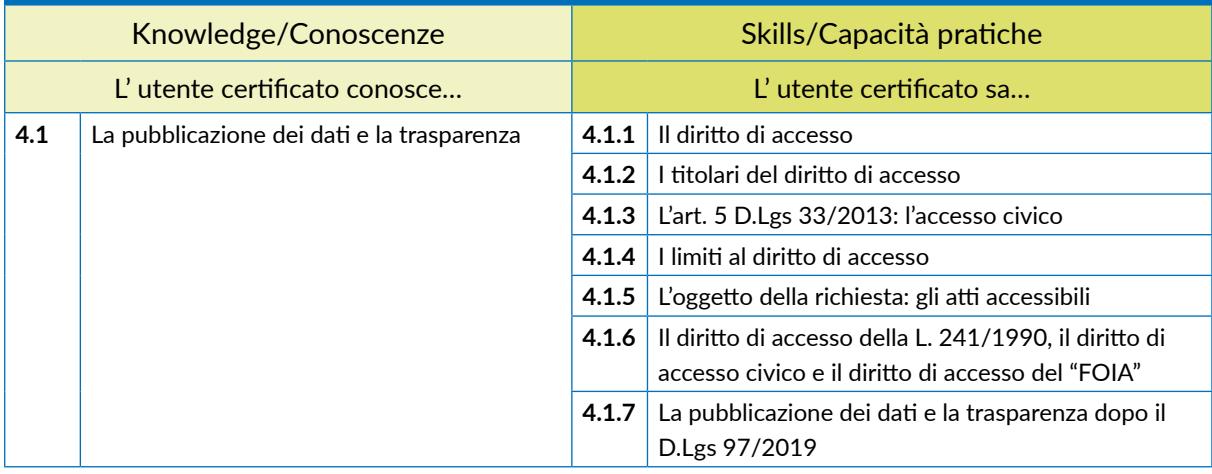

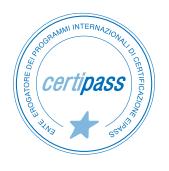

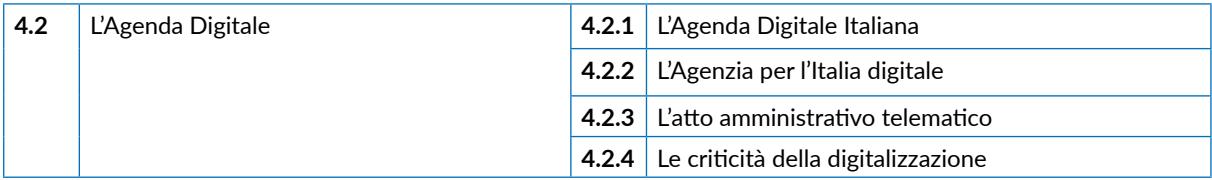

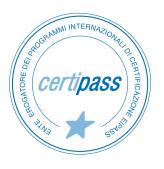

# **LA PROTEZIONE DEI DATI PERSONALI: IL GDPR**

## **Cosa sa fare il Candidato che si certifica con EIPASS Pubblica Amministrazione**

Il Candidato certificato conoscere le novità più importanti del Regolamento UE 679/2016 (il General Data Protection Regulation — DPR), come quella sull'accountability.

Sa che il GDPR non contiene la distinzione tra condizioni di liceità previste per i soggetti privati e quelle valide per le amministrazioni pubbliche. Sa esaminare e comprendere, quindi, tutte le disposizioni del GDPR, utili a valutare quali saranno le reali prospettive di cambiamento all'interno delle amministrazioni.

## **Contenuti del modulo**

#### **Il General Data Protection Regulation (GDPR)**

- I tratti distintivi del GDPR
- Il campo di applicazione del GDPR
- La definizione di dato personale del GDPR
- Il principio di responsabilizzazione
- I principi applicabili al trattamento dei dati personali
- L'informativa sui dati personali

#### **I diritti dell'interessato al trattamento dei dati personali**

- La proliferazione
- Il diritto di accesso
- Il diritto all'oblio
- Il diritto alla portabilità dei dati
- Il diritto di opposizione

#### **I titolari e i responsabili del trattamento**

- Gli obblighi del titolare e del resposabile del trattamento
- Il resposabile della protezione dei dati

#### **Sanzioni e rimedi in caso di violazione del GDPR**

- Il Comitato europeo per la protezione dei dati
- Il principio dello sportello unico: one stop shop
- Le sanzioni
- La violazione dei dati personali
- Le autorità nazionali di controllo
- I rimedi per la violazione dei dati personali

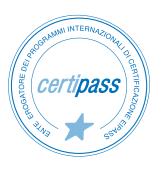

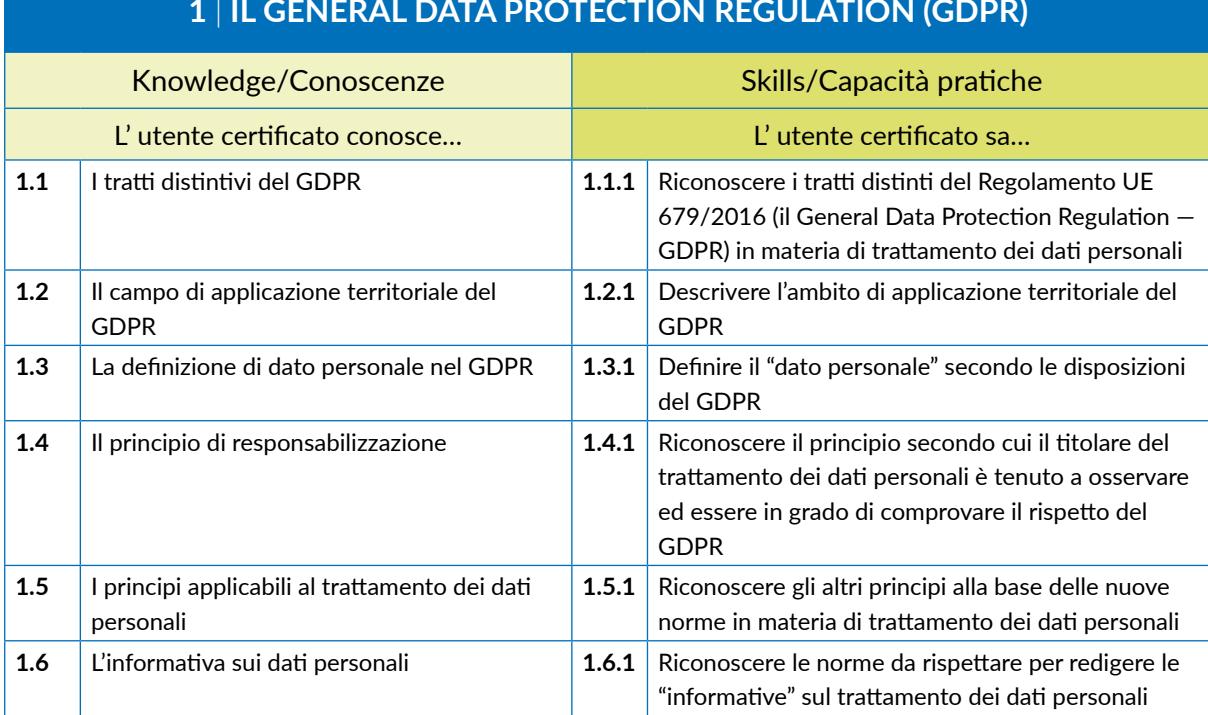

#### **1** | **IL GENERAL DATA PROTECTION REGULATION (GDPR)**

# **2** | **I DIRITTI DELL'INTERESSATO AL TRATTAMENTO DEI DATI**

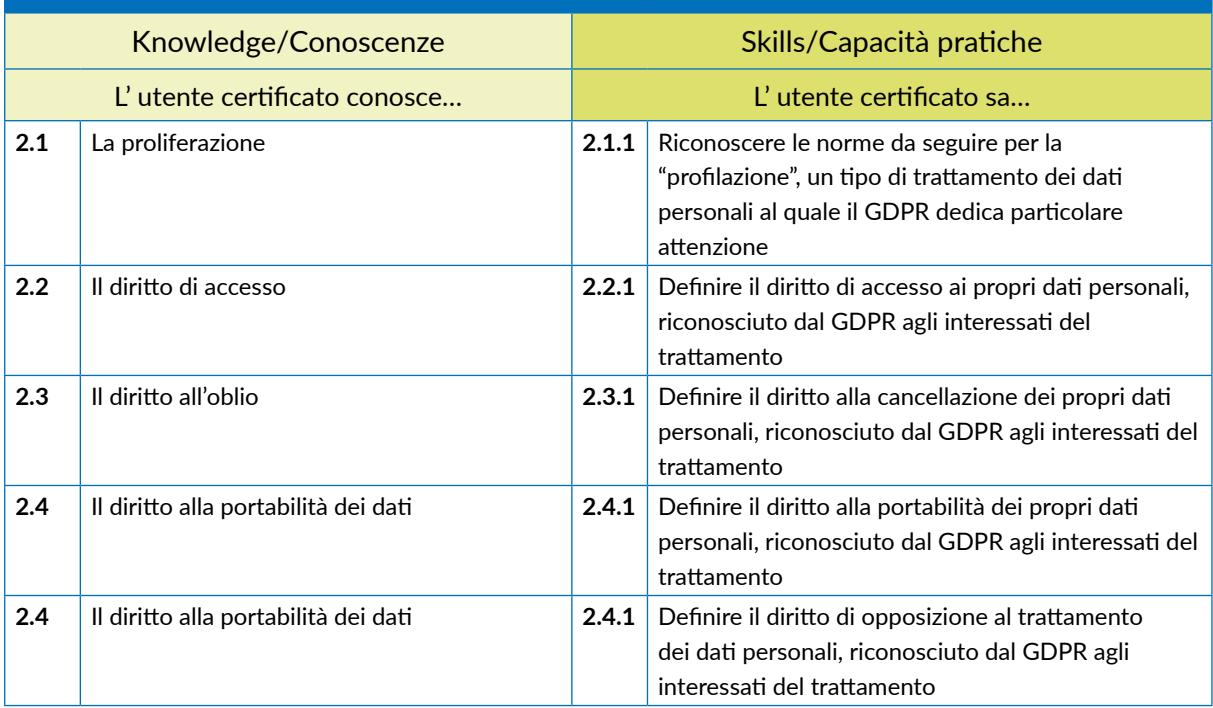

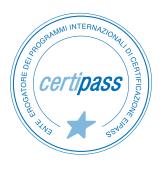

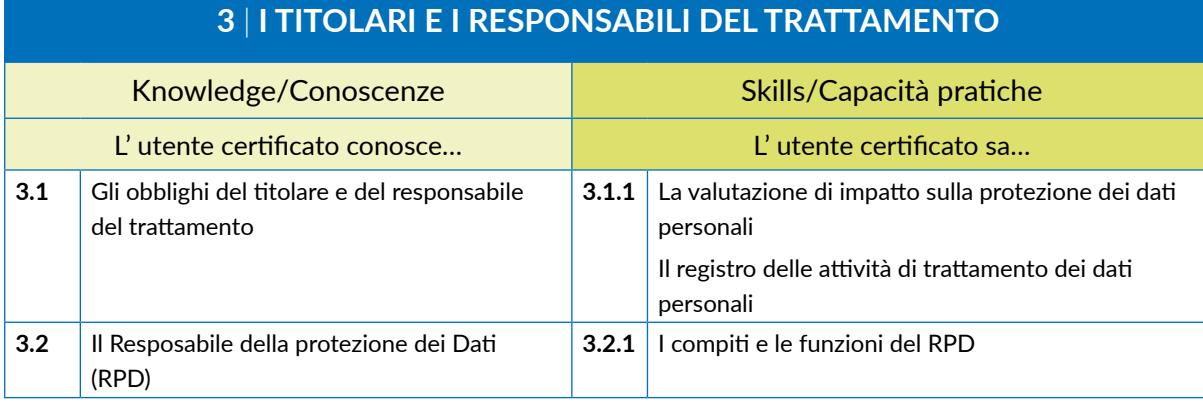

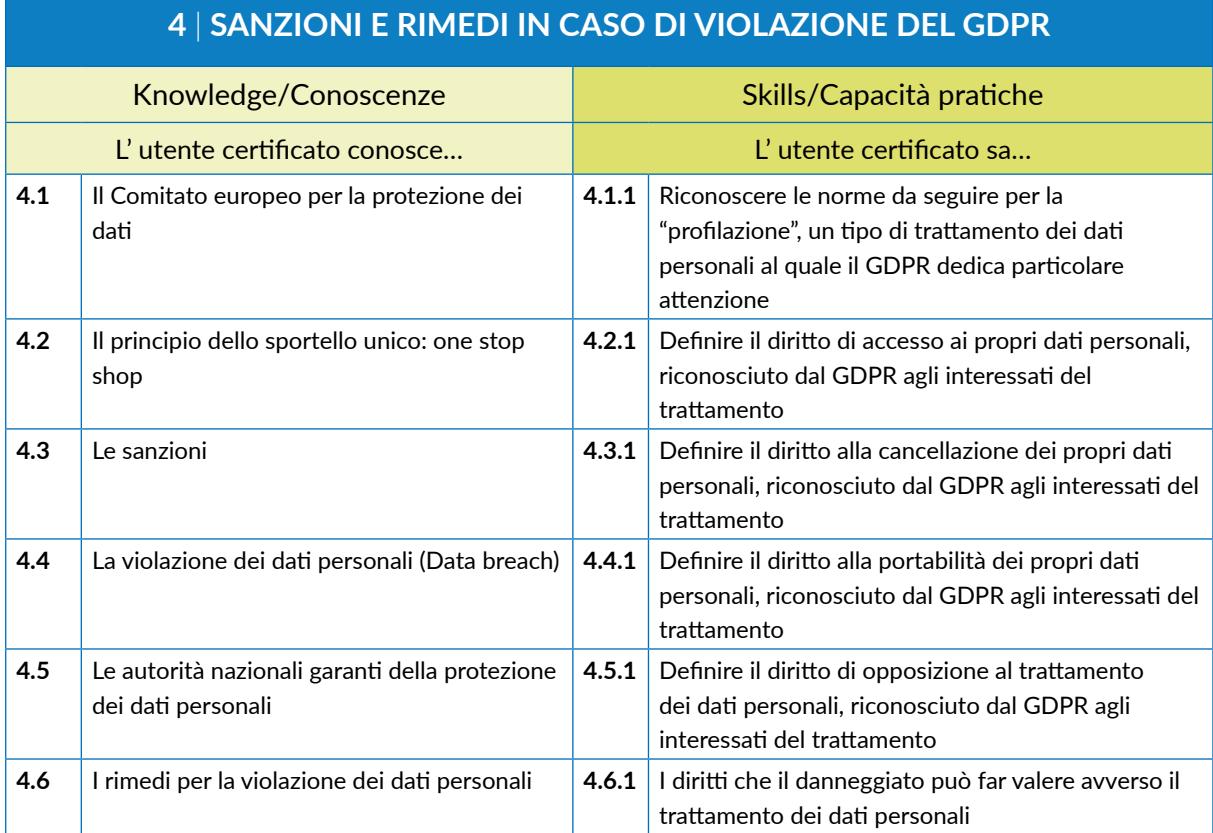

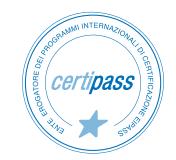

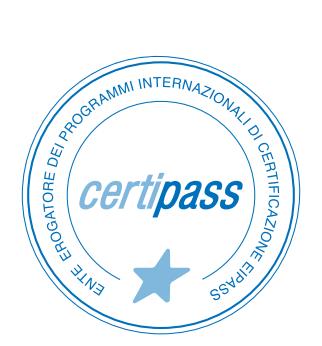

#### www.certipass.org

- **>** ENTE EROGATORE DEI PROGRAMMI INTERNAZIONALI DI CERTIFICAZIONE DELLE COMPETENZE DIGITALI EIPASS
- **>** ENTE ACCREDITATO DAL MINISTERO DELL'ISTRUZIONE, DELL'UNIVERSITÀ E DELLA RICERCA PER LA FORMAZIONE DEL PERSONALE DELLA SCUOLA – DIRETTIVA 170/2016
- **>** ENTE ISCRITTO AL WORKSHOP ICT SKILLS, ORGANIZZATO DAL CEN (EUROPEAN COMMITTEE FOR STANDARDIZATION)
- **>** ENTE ADERENTE ALLA COALIZIONE PER LE COMPETENZE DIGITALI AGID
- **>** ENTE ISCRITTO AL PORTALE DEGLI ACQUISTI IN RETE DELLA PUBBLICA AMMINISTRAZIONE, MINISTERO DELL'ECONOMIA E DELLE FINANZE, CONSIP (L. 135 7 AGOSTO 2012) | MEPA
- **>** ENTE PRESENTE SU PIATTAFORMA SOFIA E CARTA DEL DOCENTE

PER INFORMAZIONI SULLE CERTIFICAZIONI INFORMATICHE VISITA IL SITO